**股识吧 gupiaozhishiba.com**

**炒股怎么买点——我想炒股票,不知道怎么买?-股识吧**

 $100 \qquad \qquad 100$ 

 $10%$ 

 $\overline{1/7}$ 

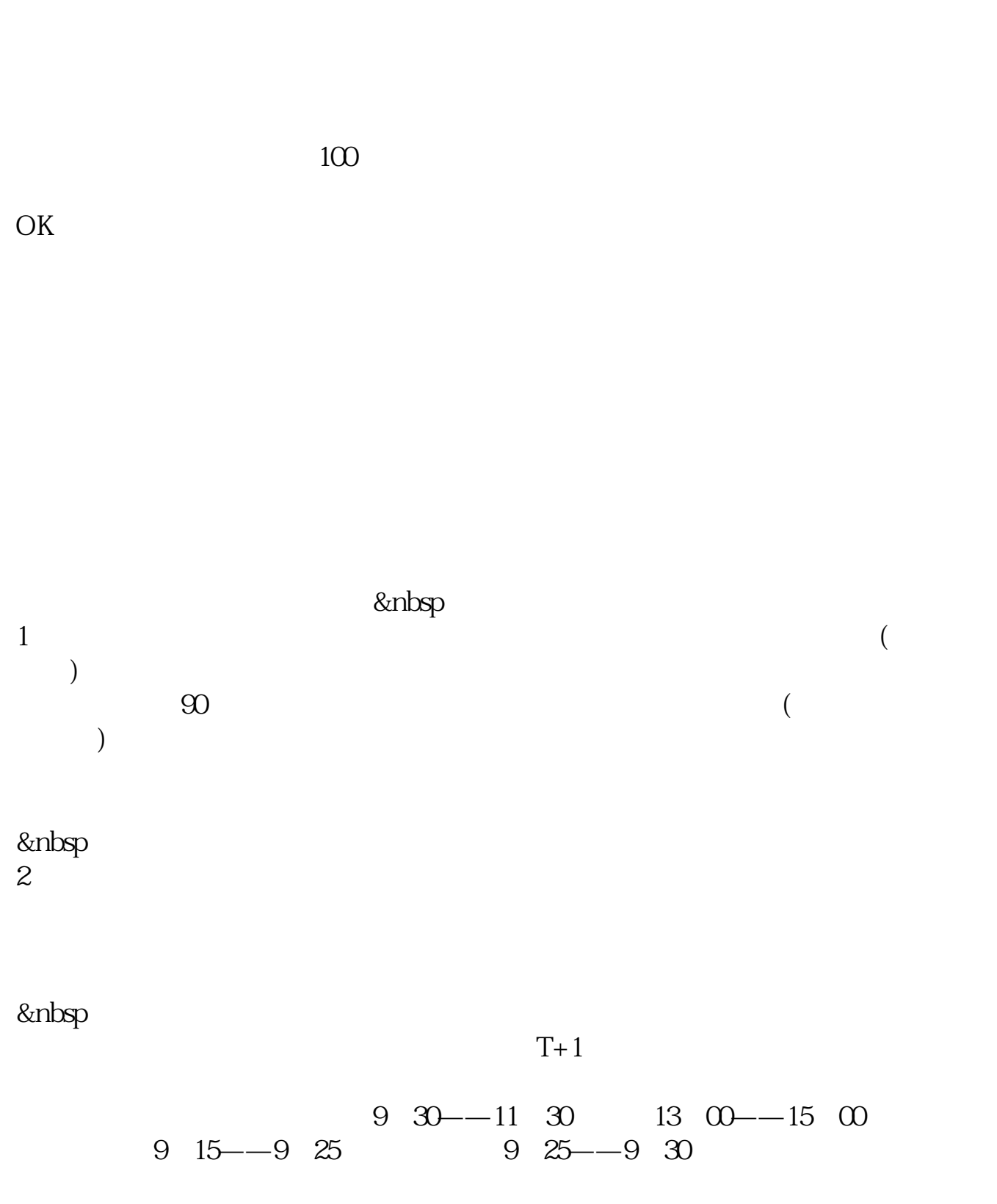

&nbsp

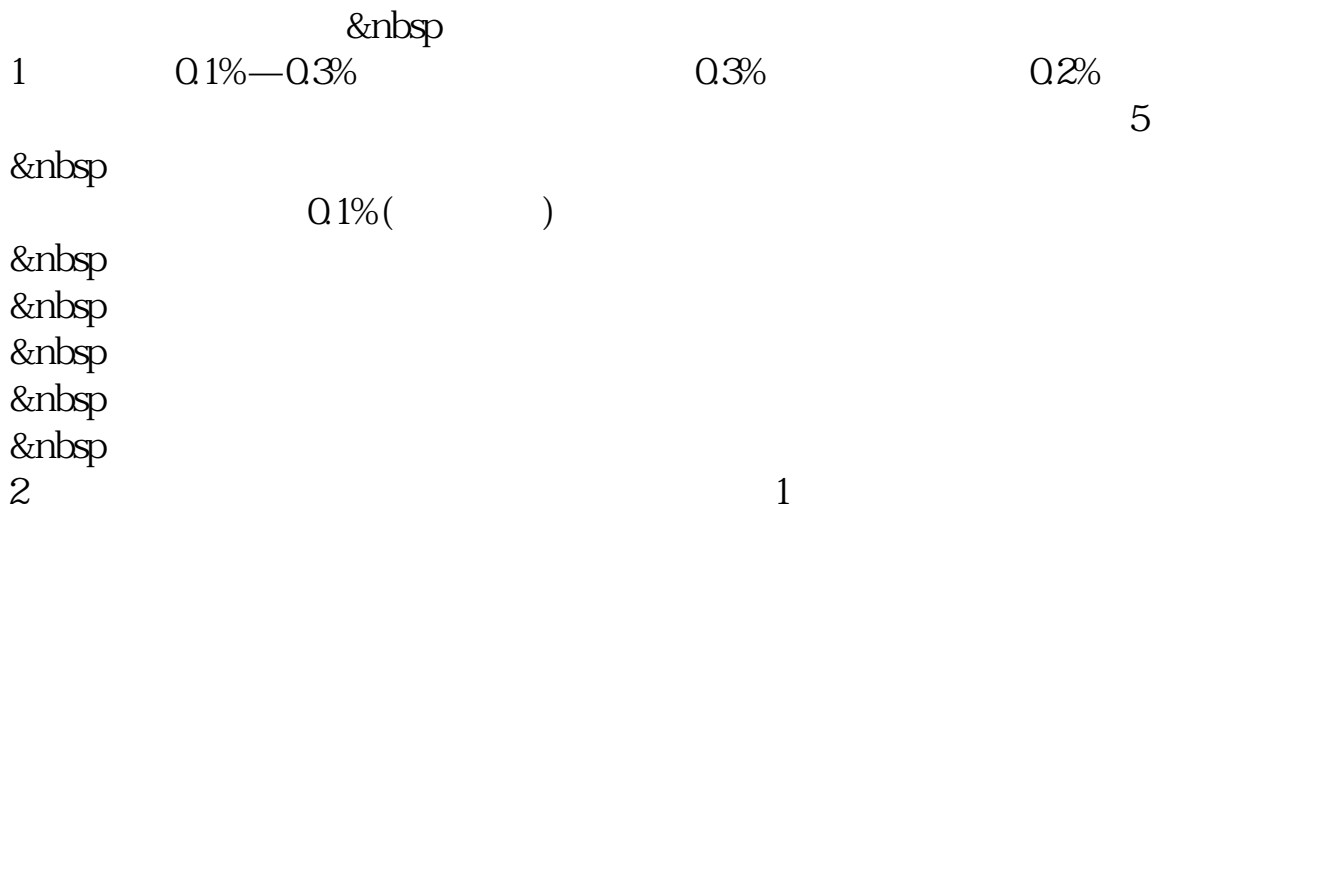

## 您决定买股票后,要记住股票代码,如深发展代码是000001,记住您的股东代码和

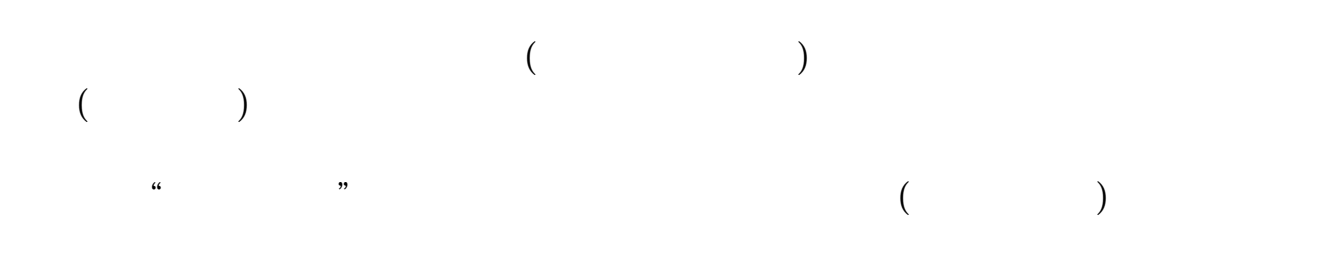

"  $T 1$ "

 $\zeta$  and  $\zeta$  and  $\zeta$  and  $\zeta$  and  $\zeta$  and  $\zeta$  and  $\zeta$ 

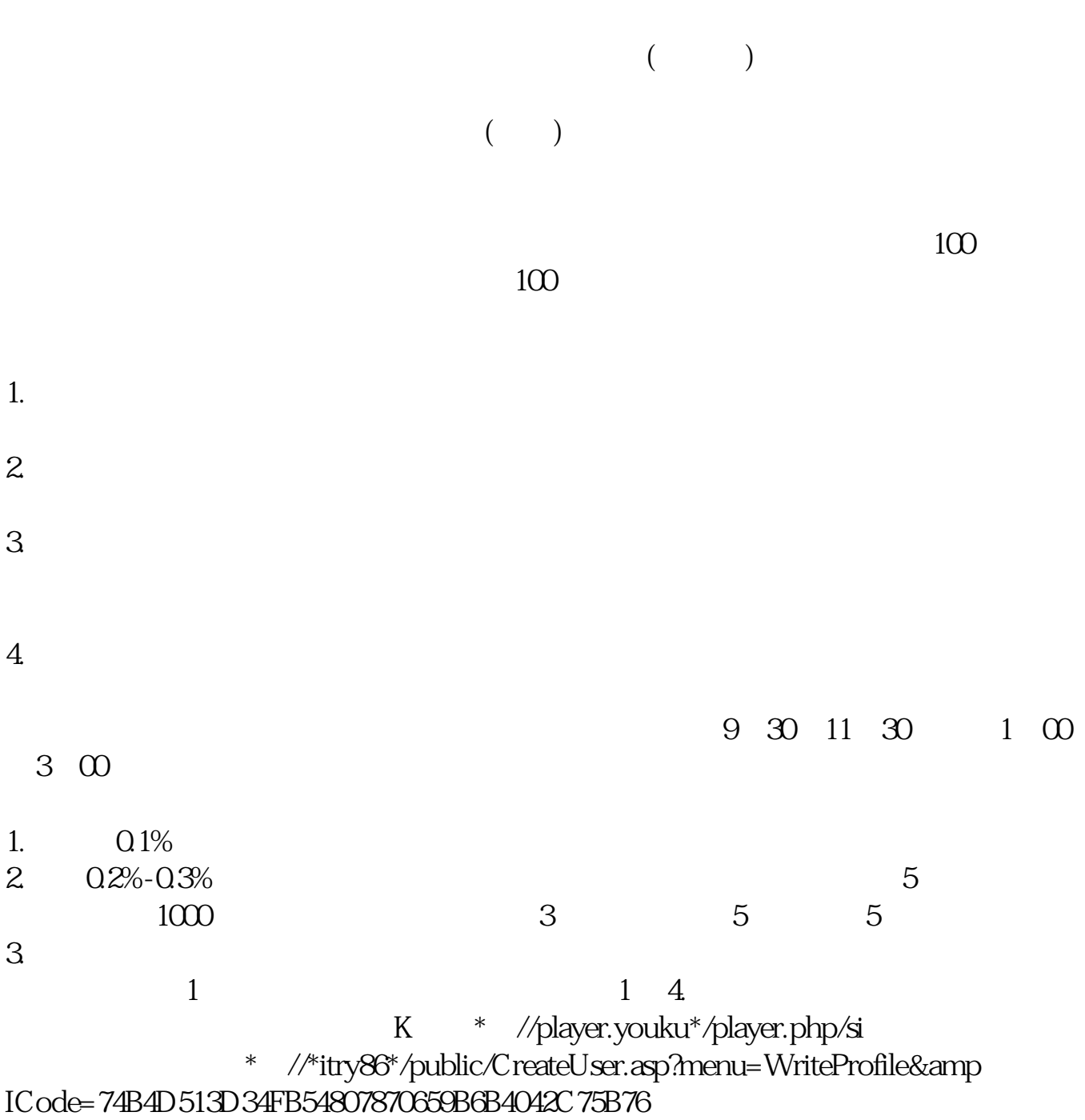

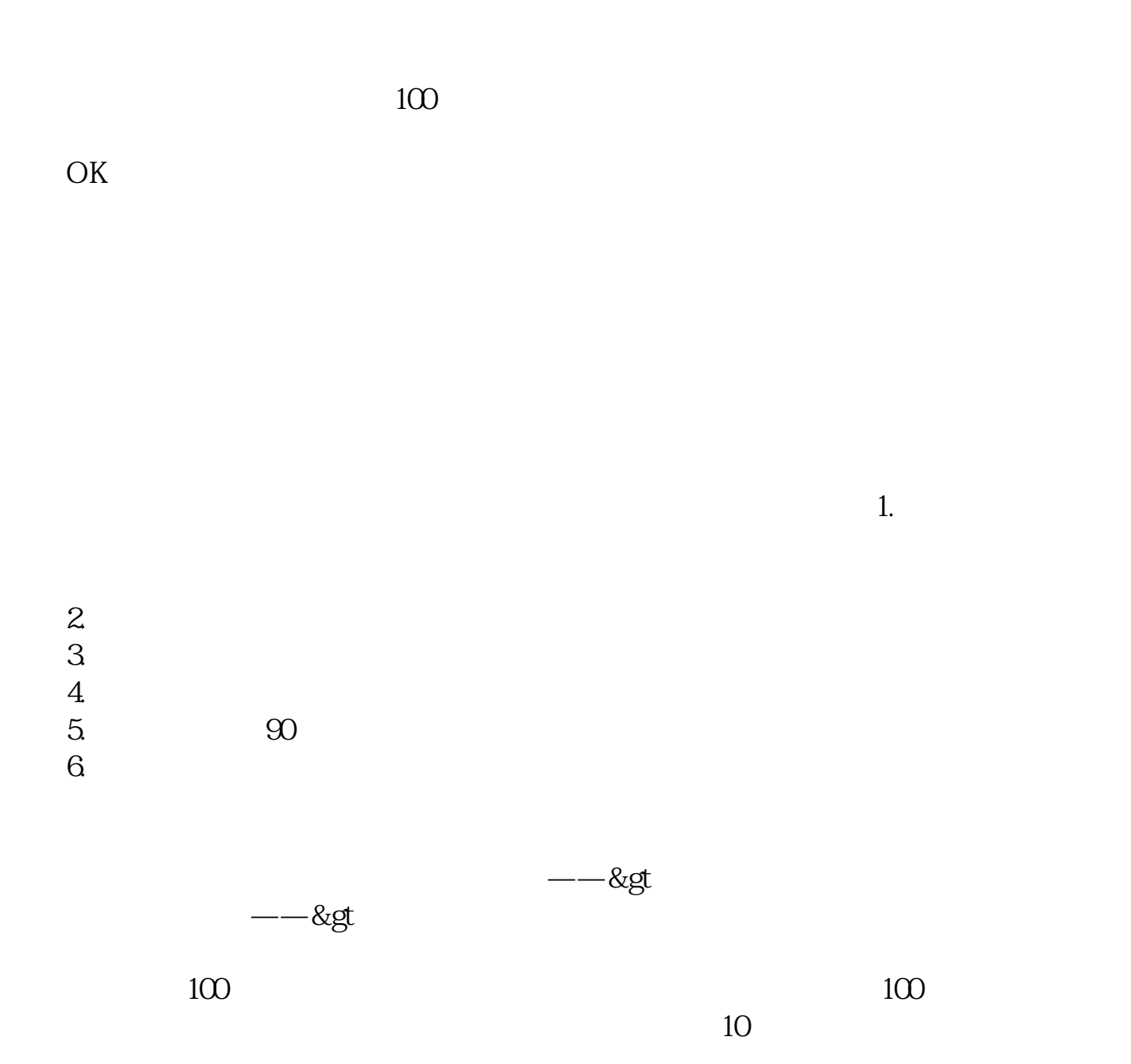

 $\frac{1}{\sqrt{N}}$ 

如国海证券的开户软件"国海金探号",下载好了打开首页找到"开户"按照流程

进入系统后,在交易-股票-银证业务-银证转账,会出现一个界面,选择银行转证

 $100$ 

.pdf [《卖出股票额度多久消失》](/chapter/7663.html) [《股票卖出后钱多久可取》](/subject/7706.html) <u>《股票增计》(股票增计)(股票增计)(股票增计)(股票增计)</u> <u>《新股票》(</u> [《启动股票一般多久到账》](/chapter/9806.html) <u>.doc</u> [更多关于《炒股怎么买点》的文档...](https://www.baidu.com/s?wd=%E7%82%92%E8%82%A1%E6%80%8E%E4%B9%88%E4%B9%B0%E7%82%B9)

, and  $\mu$  and  $\mu$  and  $\mu$  and  $\mu$  and  $\mu$  and  $\mu$  and  $\mu$ 

<https://www.gupiaozhishiba.com/store/22648367.html>